# **CardValet Frequently Asked Questions**

### **General**

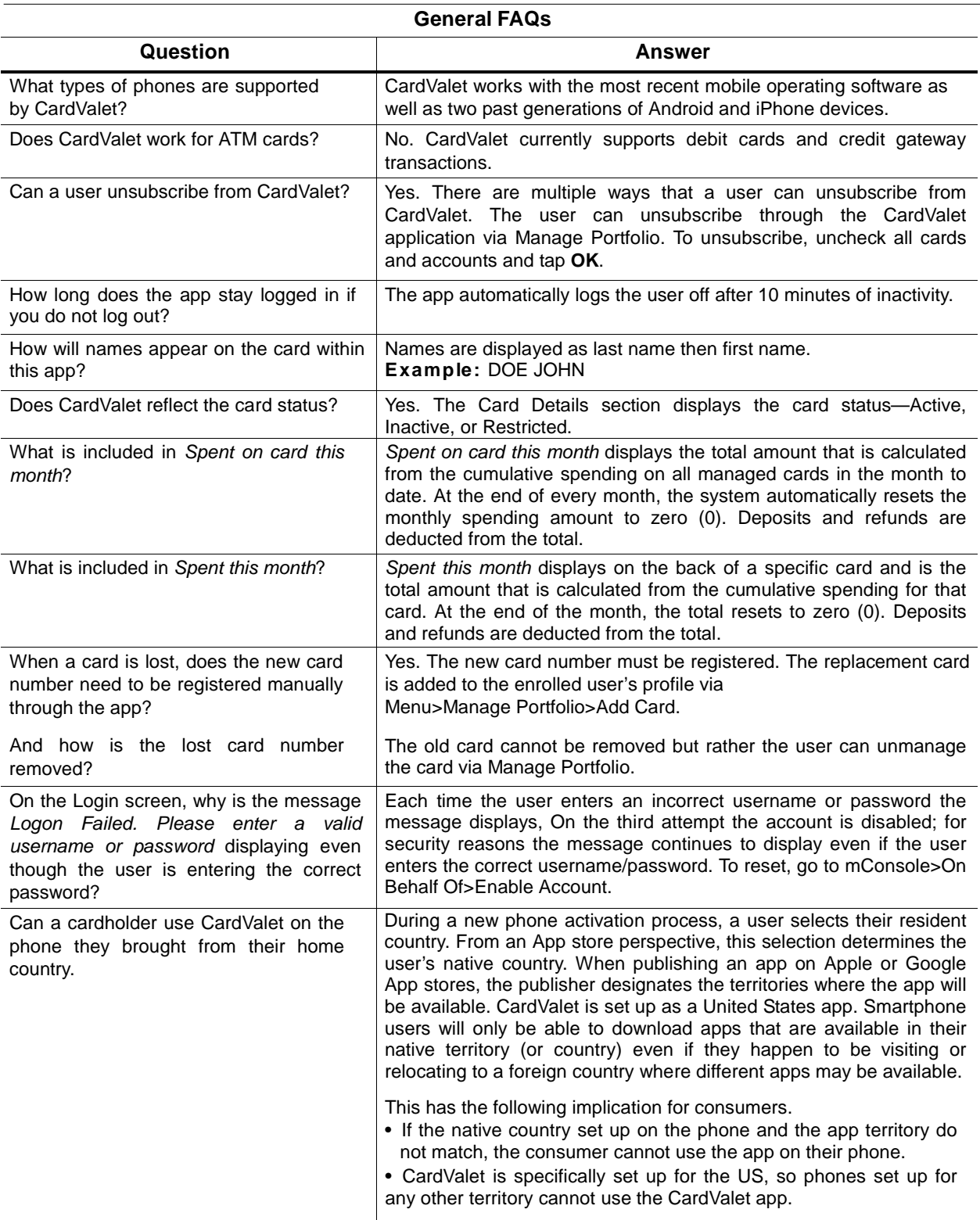

## **Registration**

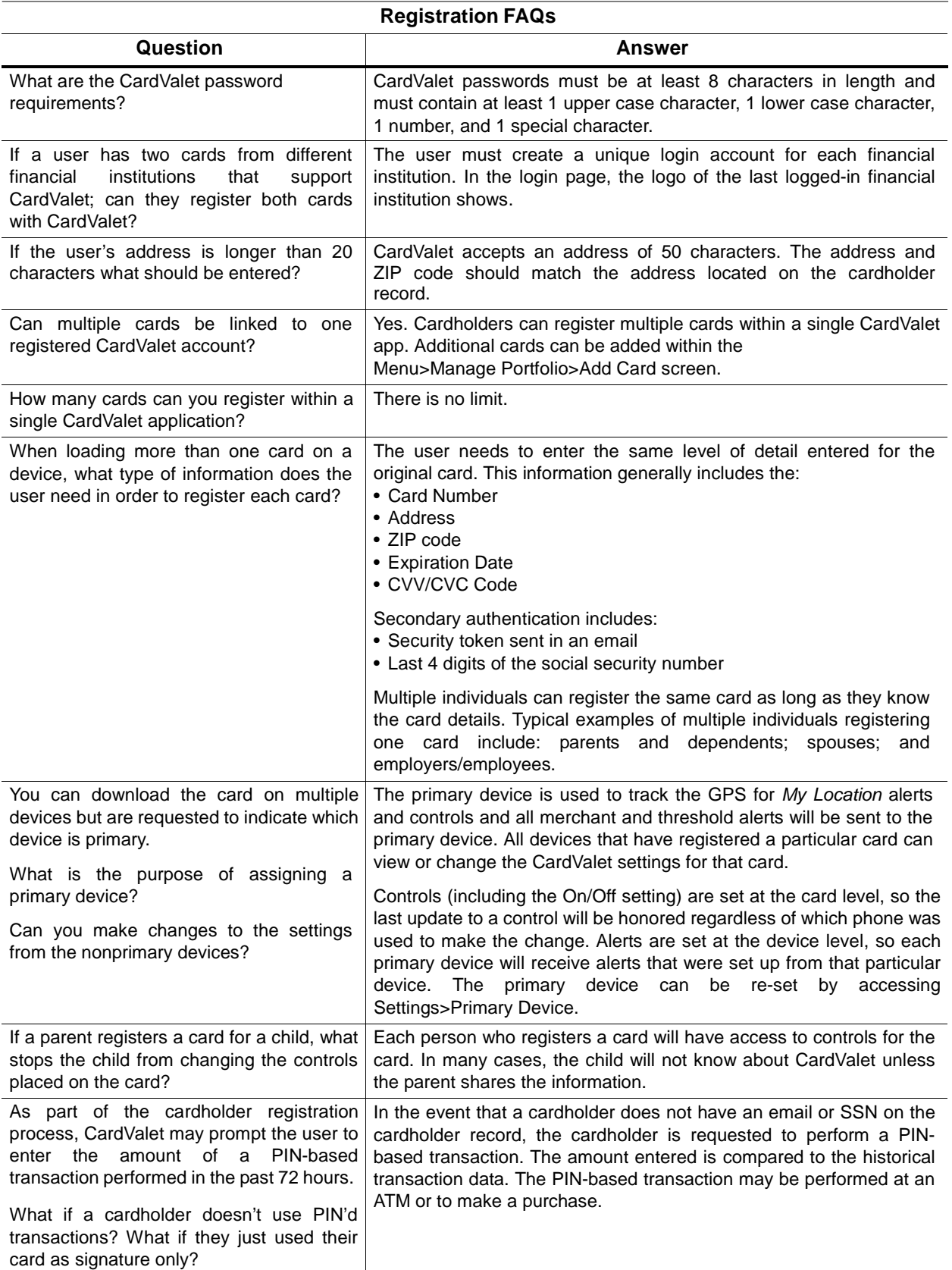

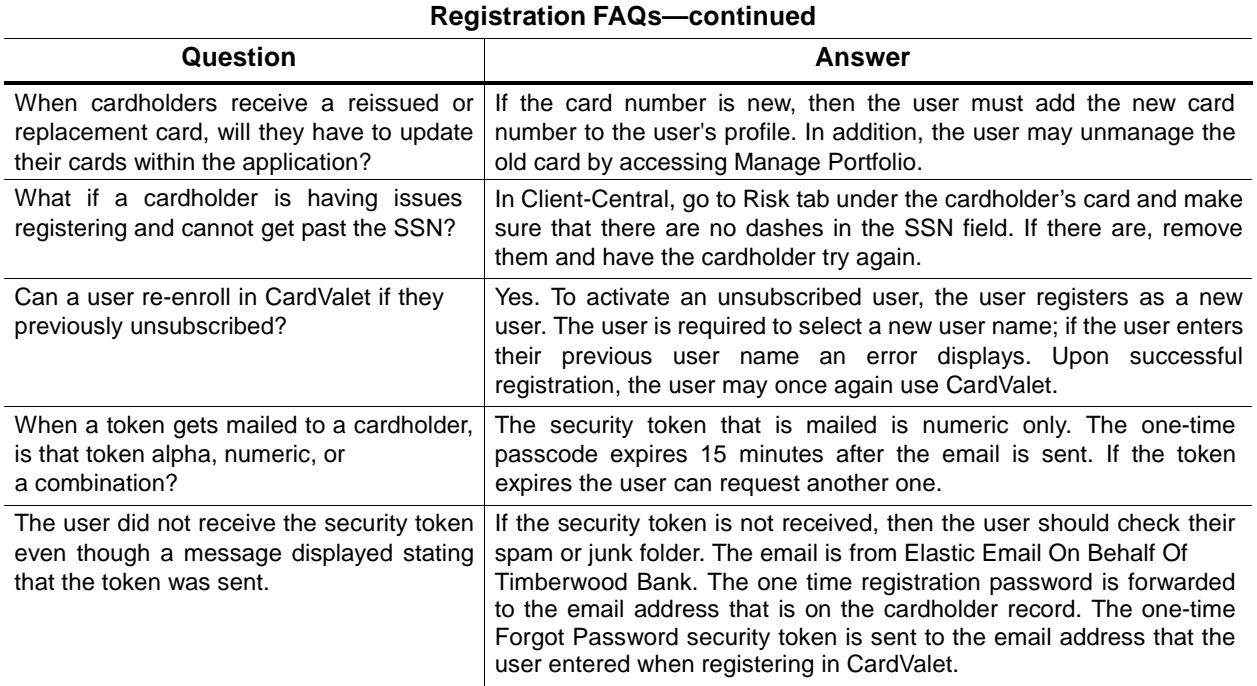

## **Controls and Alerts**

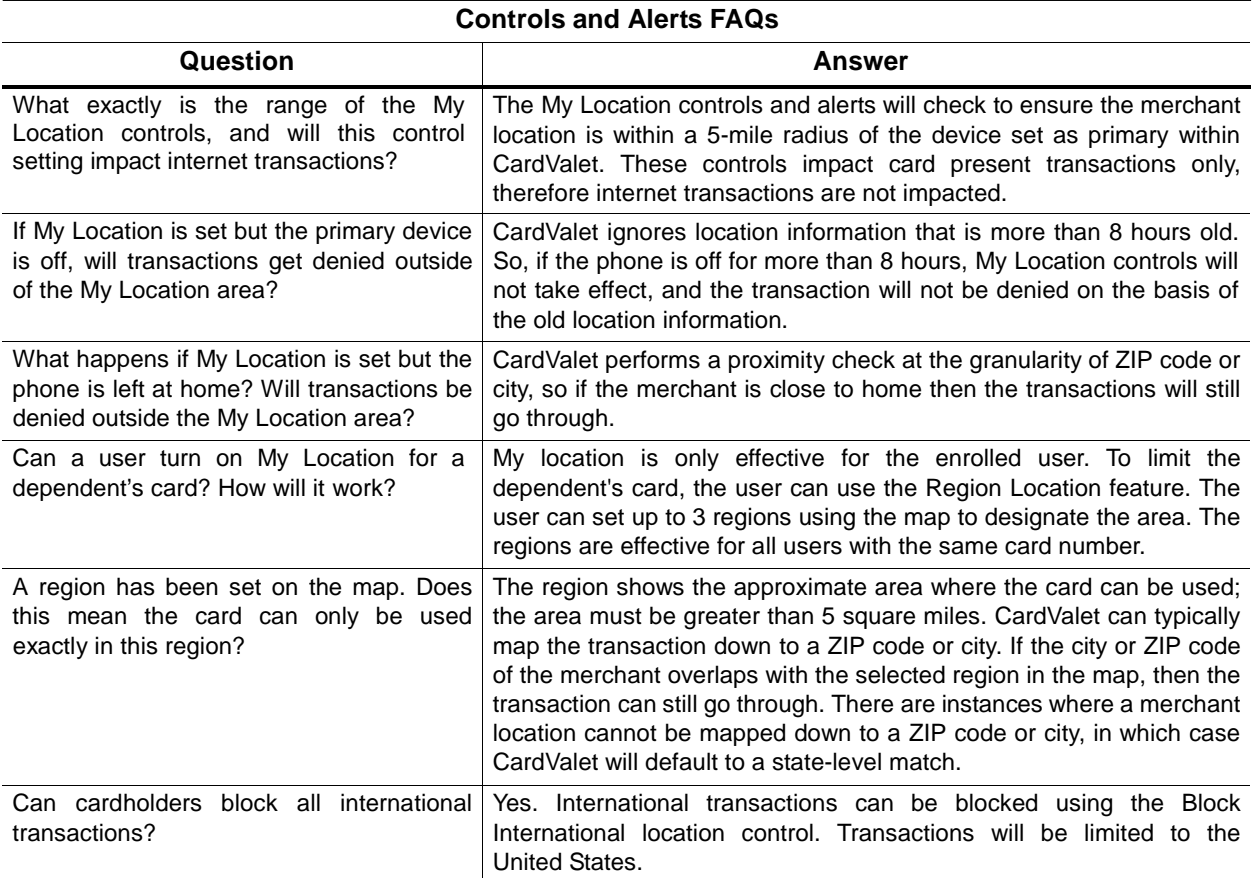

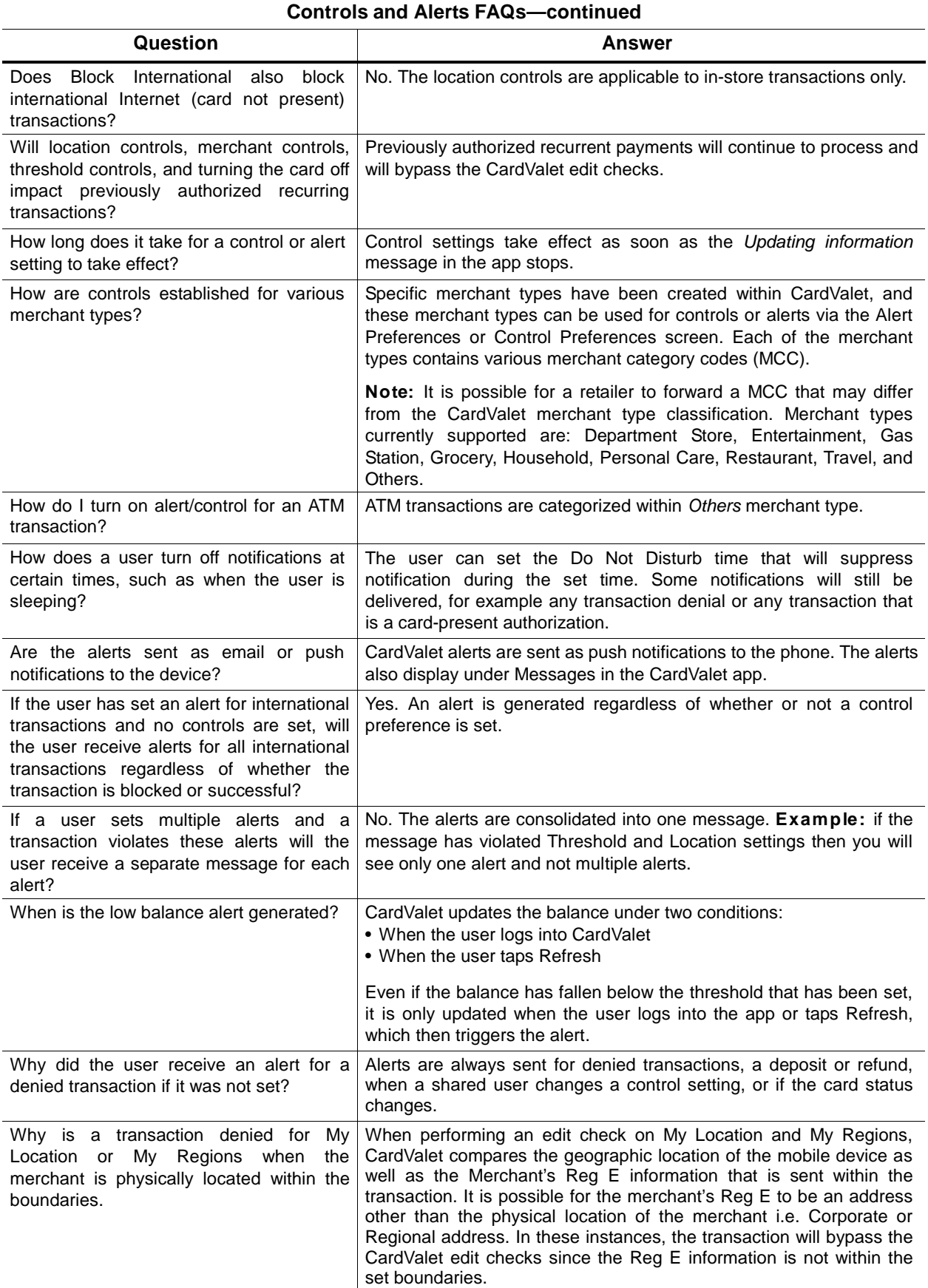

#### **Transactions**

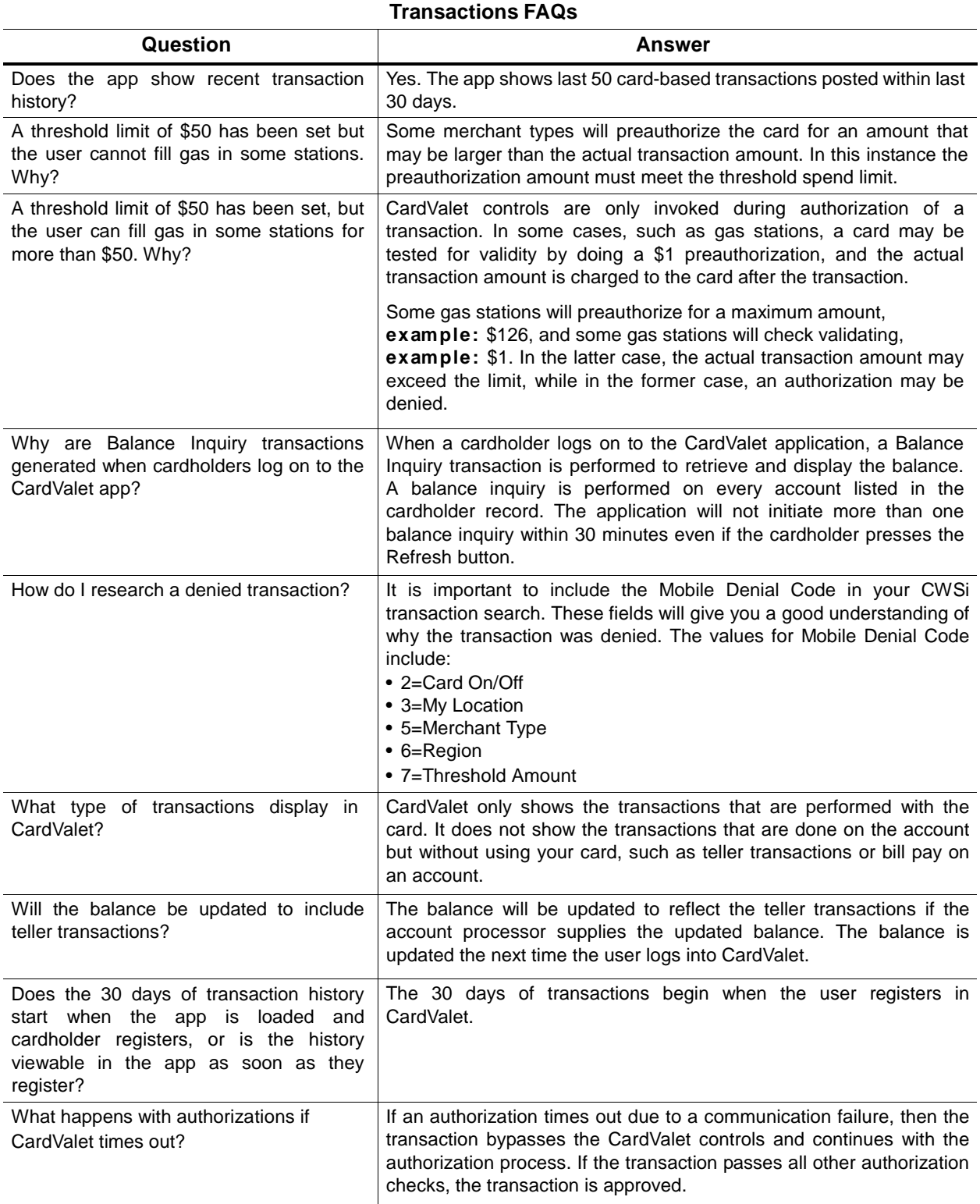

If you have any other questions, please don't hesitate to contact Timberwood Bank at (608) 372-2265.